# 從非緩衝輸入流到 Linux 控制檯的歷史

亿

目錄

#### Contents

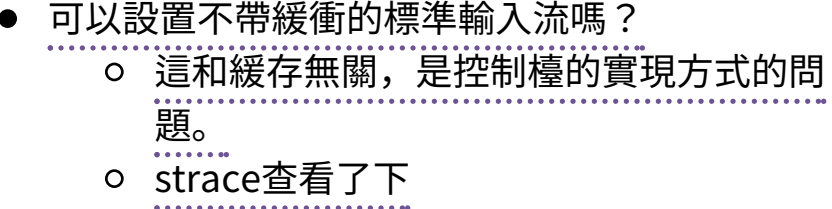

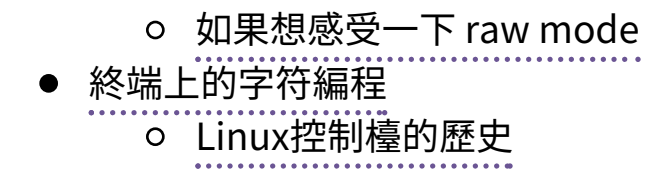

這篇也是源自於水源C板上板友的一個問題,涉及 Linux上的控制檯的實現方式和歷史原因。因爲內容比較 ⻑,所以在這裏再排版⼀下發出來。 [原帖在這裏](http://bbs.sjtu.edu.cn/bbstcon,board,C,reid,1418138991,file,M.1418138991.A.html) 。

## [可以設置不帶緩衝的標準](http://localhost:8000/from-unbuffered-stdin-to-history-of-linux-tty.html#id7) 輸⼊流嗎?

WaterElement(UnChanged)於 2014年12月09日 23:29:51 星期⼆ 問到:

### 請問對於標準輸入流可以設置不 帶緩衝嗎?比如以下程序

```
1 #include <stdio.h>
  2 #include <unistd.h>
  3
  4 int main(int argc, char *argv[
  ]) {
  5 FILE *fp = fdp STDIN FI
  LENO, "r");
  6 setvbuf(fp, NULL, IONBF, 0
  );
  7 char buffer[20];
  8 buffer[0] = 0;
  9 fgets(buffer, 20, fp);
  10 printf("buffer is:%s", buf
  fer);
  11 return 0;
  12 }
₫ 1
                                8.
```
似乎澴是需要在命令行輸入後按 回⾞纔會讓 fgets 返回,不帶緩衝究 竟體現在哪裏?

### [這和緩存無關,是控制檯的實現](http://localhost:8000/from-unbuffered-stdin-to-history-of-linux-tty.html#id8) ⽅式的問題。

再講細節⼀點,這裏有很多個程序和設備。以下按 linux 的情況講:

- 1. 終端模擬器窗口 (比如xterm) 收到鍵盤事件
- 2. 終端模擬器(xterm)把鍵盤事件發給虛擬終端 pty1
- 3. pty1 檢查目前的輸入狀態, 把鍵盤事件轉換成 stdin 的輸入,發給你的程序
- 4. 你的程序的 c 庫從 stdin 讀入一個輸入,處理

標準庫說的輸入緩存是在 4 的這一步進行的。而行 輸入是在 3 的這一步被緩存起來的。

終端pty有多種狀態,一般控制檯程序所在的狀態叫 「回顯行緩存」狀態,這個狀態的意思是:

- 1. 所有普通字符的按鍵,會回顯到屏幕上,同時記錄 在⾏緩存區裏。
- 2. 處理退格( BackSpace ), 刪除( Delete )按鍵爲 刪掉字符,左右按鍵移動光標。
- 3. 收到回車的時候把整個一行的內容發給stdin。

參考:

[http://en.wikipedia.org/wiki/Cooked\\_mode](http://en.wikipedia.org/wiki/Cooked_mode)

同時在Linux/Unix下可以發特殊控制符號給pty讓它 進入「raw」狀態,這種狀態下按鍵 不會被回顯,顯示 什麼內容都靠你程序自己控制。 如果你想得到每一個按

鍵事件需要用raw狀態,這需要自己控制回顯自己處理緩 衝,簡單點的方法是用 readline 這樣的庫(基本就是

「回顯行緩存」的高級擴展, 支持了 Home/End, 支持 歷史)或者 ncurses 這樣的庫(在raw狀態下實現了一個 簡單的窗口/ 事件處理框架)。

#### 參考:

[http://en.wikipedia.org/wiki/POSIX\\_terminal\\_interfa](http://en.wikipedia.org/wiki/POSIX_terminal_interface#History) ce#History

除此之外, Ctrl-C 轉換到 SIGINT , Ctrl-D 轉 換到 EOF 這種也是在 3 這⼀步做的。

以及, 有些終端模擬器提供的 Ctrl-Shift-C 表示 複製這種是在 2 這⼀步做的。

以上是 Linux/unix 的方式。 Windows的情況大體類 似,只是細節上有很多地方不一樣:

- 1. 窗口事件的接收者是創建 cmd 窗口的 Win32 子系 統。
- 2. Win32⼦系統接收到事件之後,傳遞給位於 命令 ⾏⼦系統 的 cmd 程序
- 3. cmd 程序再傳遞給你的程序。

Windows上同樣有類似⾏緩存模式和raw模式的區 別,只不過實現細節不太一樣。

### [strace查看了下](http://localhost:8000/from-unbuffered-stdin-to-history-of-linux-tty.html#id9)

WaterElement(UnChanged)於 2014年12月10日 21:53:54 星期三 回復:

感謝FC的詳盡解答。

⽤strace查看了下,設置標準輸 入沒有緩存的話讀每個字符都會調用 一次 read 系統調用, 比如輸入 abc:

```
1 read(0, abc
2 "a", 1)
= 1
3 read(0, "b", 1)
        = 1
4 read(0, "c", 1)
        = 1
5 read(0, "\\n", 1)= 1
```
如果有緩存的話就只調用一次了 read 系統調⽤了:

```
1 read(0, abc
2 "abc\n", 1024)
 = 4
```
### [如果想感受⼀下](http://localhost:8000/from-unbuffered-stdin-to-history-of-linux-tty.html#id10) raw mode

沒錯,這個是你的進程內C庫做的緩存,tty屬於字 符設備所以是一個一個字符塞給你的 程序的。

如果想感受一下 raw mode 可以試試下面這段程序 (沒有檢測錯誤返回值)

```
1 #include <stdio.h>
2 #include <unistd.h>
3 #include <termios.h>
4
5 static int ttyfd = STDIN FILENO;
6 static struct termios orig termios;
7
8 /* reset tty - useful also for resto
ring the terminal when this process
9 wishes to temporarily relinquish
the tty
10 */
11 int tty_reset(void){
12 /* flush and reset */13 if (tcsetattr(ttyfd,TCSAFLUSH,&o
rig termios) < 0) return -1;
14 return 0;
15 }
16
17
18 /* put terminal in raw mode - see te
rmio(7I) for modes */
```
19 void tty raw(void) 20 { 21 struct termios raw; 22 23 raw = orig termios;  $/*$  copy ori ginal and then modify below  $*/$ 24 25 /\* input modes - clear indicated ones giving: no break, no CR to NL, 26 no parity check, no strip cha r, no start/stop output (sic) control \*/ 27 raw.c iflag  $\&=$  ~(BRKINT | ICRNL | INPCK | ISTRIP | IXON); 28 29 /\* output modes - clear giving: no post processing such as NL to CR+NL \*/ 30 raw.c oflag  $\&=$  ~(OPOST); 31 32 /\* control modes - set 8 bit cha rs \*/ 33 raw.c cflag  $| = (CS8);$ 34 35 /\* local modes - clear giving: e choing off, canonical off (no erase with 36 backspace, ^U,...), no exten ded functions, no signal chars (^Z,^C) \*/  $37$  raw.c lflag  $\&=$  ~(ECHO | ICANON | IEXTEN | ISIG);

38 39 /\* control chars - set return co ndition: min number of bytes and timer \*/ 40 raw.c  $cc[VMIN] = 5$ ; raw.c  $cc[VTI]$  $ME = 8$ ; /\* after 5 bytes or .8 seconds 41 after first byte seen \*/ 42 raw.c cc[VMIN] =  $0$ ; raw.c cc[VTI  $ME$ ] = 0; /\* immediate - anything \*/ 43 raw.c cc[VMIN] = 2; raw.c cc[VTI  $ME$ ] = 0; /\* after two bytes, no timer \*/ 44 raw.c cc[VMIN] =  $\theta$ ; raw.c cc[VTI ME] = 8;  $/*$  after a byte or  $.8$  seconds \*/ 45 46 /\* put terminal in raw mode afte r flushing \*/ 47 tcsetattr(ttyfd,TCSAFLUSH,&raw); 48 } 49 50 51 int main(int argc, char \*argv[]) { 52 atexit(tty reset); 53 tty\_raw(); 54 FILE  $*fp = fdpen(ttyfd, "r");$ 55 setvbuf(fp, NULL, IONBF, 0); 56 char buffer[20]; 57 **buffer[0] = 0;** 

```
58 fgets(buffer, 20, fp);
59 printf("buffer is:%s", buffer);
60 return 0;
61 }
```
## [終端上的字符編程](http://localhost:8000/from-unbuffered-stdin-to-history-of-linux-tty.html#id11)

vander(⼤⻘蛙) 於 2014年12⽉12⽇08:52:20 星期 問到:

學習了!

進⼀步想請教⼀下fc⼤神。如果我 在Linux上做終端上的字符編程,是否 除了用ncurses庫 之外,也可以不用 該庫而直接與終端打交道,就是你所 說的直接在raw模式? 另外,終端類 型vt100和linux的差別在哪裏?爲什 麼Kevin Boone的KBox配置手冊裏面 說必 須把終端類型設成linux,而且要 加上terminfo⽂件,才能讓終端上的 vim正常⼯作?term info⽂件⼜是幹 什麼的?

### [Linux控制檯的歷史](http://localhost:8000/from-unbuffered-stdin-to-history-of-linux-tty.html#id12)

嗯理論上可以不⽤ ncurses 庫直接在 raw 模式操縱 終端。

這裏稍微聊一下terminfo/termcap的歷史,詳細的 歷史和吐槽參考 Unix hater's [Handbook](http://web.mit.edu/~simsong/www/ugh.pdf) 第6章 Terminal Insanity。

首先一個直正意義上的終端就是一個輸入設備 (通 常是鍵盤)加上一個輸出設備(打印 機或者顯示器)。 很顯然不同的終端的能力不同, 比如如果輸出設備是打 印機的話,顯示出來的字符就不能刪掉了(但是能覆 蓋),⽽且輸出了⼀⾏之後就不能回到那⼀⾏了 。再⽐ 如顯示器終端有的支持粗體和下劃線,有的支持顏色, 而有的什麼都不支持。 早期Unix工作在雷傳打字機

(TeleTYpe)終端上,後來Unix被port到越來越多的機 器上 ,然後越來越多類型的終端會被連到Unix上,很可 能同⼀臺Unix主機連了多個不同類型 的終端。由於是不 同廠商提供的不同的終端,能力各有不同,自然控制他 們工作的方式 也是不一樣的。所有終端都支持回顯行編 輯模式,所以一般的面向行的程序還比較好寫, 但是那 時候要撰寫支持所有終端的「全屏」程序就非常痛苦, 這種情況就像現在瀏覽 器沒有統⼀標準下寫HTML要測 試各種瀏覽器兼容性一樣。 通常的做法是

1. 使用最小功能子集

2. 假設終端是某個特殊設備,不管別的設備。

水源的代碼源頭 Firebird2000 就是那樣的一個程 序,只支持固定大小的vt102終端。

這時有一個劃時代意義的程序出現了, 就是 vi, 試 圖要做到「全屏可視化編輯」。這在 現在看起來很簡 單,但是在當時基本是天方夜譚。 vi 的做法是提出一層 抽象,記錄它所需要的所有終端操作,然後有一個終端 類型數據庫,把那些操作映射到終端類型的具體指令 上。當然並不是所有操作在所有終端類型上都 支持,所

以會有一堆 fallback, 比如要「強調」某段文字, 在彩 色終端上可能 fallback 到紅色, 在黑白終端上可能 fallback 到粗體。

vi 一出現大家都覺得好頂讚, 然後想要寫更多類似 vi 這樣的全屏程序。然後 vi 的作 者就把終端抽象的這部 分數據庫放出來形成一個單獨的項目, 叫 termcap

(Terminal Capibility), 對應的描述終端的數據庫就是 termcap 格式。然後 termcap 只是一個 數據庫(所以無 狀態)還不夠方便易用,所以後來又有人用 termcap 實 現了 curses 。

再後來⼤家⽤ curses/termcap 的時候漸漸發現這個 數據庫有⼀點不⾜:它是爲 vi 設 計的,所以只實現了 vi 需要的那部分終端能力。然後對它改進的努力就形成了 新的 terminfo 數據庫和 pcurses 和後來的 ncurses 。 然 後 VIM 出現了⾃然也⽤ terminfo 實現這部分終端操作。

然後麼就是 X 出現了, xterm 出現了, 大家都用顯 示器了,然後 xterm 爲了兼容各種 老程序加入了各種老 終端的模擬模式。不過因爲最普及的終端是 vt100 所以 xterm 默 認是⼯作在兼容 vt100 的模式下。然後接下來 各種新程序(偷懶不用\*curses的那些) 都以 xterm/vt100 的方式寫。

嗯到此爲⽌是 Unix 世界的⿊歷史。

知道這段歷史的話就可以明白爲什麼需要 TERM 變 量配合 terminfo 數據庫纔能⽤⼀些 Unix 下的全屏程序 了。類比一下的話這就是現代瀏覽器的 user-agent。

然後話題回到 Linux 。 ⼤家知道 Linux 早期代碼不 是一個 OS, 而是 Linus 大神想 在他的嶄新蹭亮的 386-PC 上遠程登錄他學校的 Unix 主機, 接收郵件和逛水源 (咳咳 )。於是 Linux 最早的那部分代碼並不是⼀個通 ⽤ OS ⽽只是⼀個 bootloader 加⼀個 終端模擬器。所以 現在 Linux 內核裏還留有他當年實現的終端模擬器的部 分代碼,而這 個終端模擬器的終端類型就是 linux 啦。 然後他當時是爲了逛水源嘛所以 linux 終端 基本上是 vt102 的一個接近完整子集。

說到這裏脈絡⼤概應該清晰了, xterm終端類型基 本模擬 vt100,linux終端類型基本模 擬 vt102。這兩個 的區別其實很細微,都是同⼀個廠商的兩代產品嘛。有 差別的地⽅差 不多就是 Home / End / PageUp / PageDown / Delete 這些不在 ASCII 控制字符表裏的 按鍵的映射關係不同。

嗯這也就解釋了爲什麼在linux環境的圖形界⾯的終 端裏 telnet 上水源的話,上面這些 按鍵會錯亂…… 如果 設置終端類型是 linux/vt102 的話就不會亂了。在 linux 的 TTY 裏 telnet 也不會亂的樣⼦。

寫到這裏纔發現貌似有點⻑…… 總之可以參考 Unix hater's Handbook 裏的相關歷史評論和吐槽,那一段罪 常有意思。